# **WEB Service Fatturazione Elettronica: Italia - Repubblica di San Marino**

Descrizione delle funzionalità del WEB Service per i processi di interscambio delle Fatture Elettroniche

> Versione docum. 1.25 08/11/2023

8/2023 30

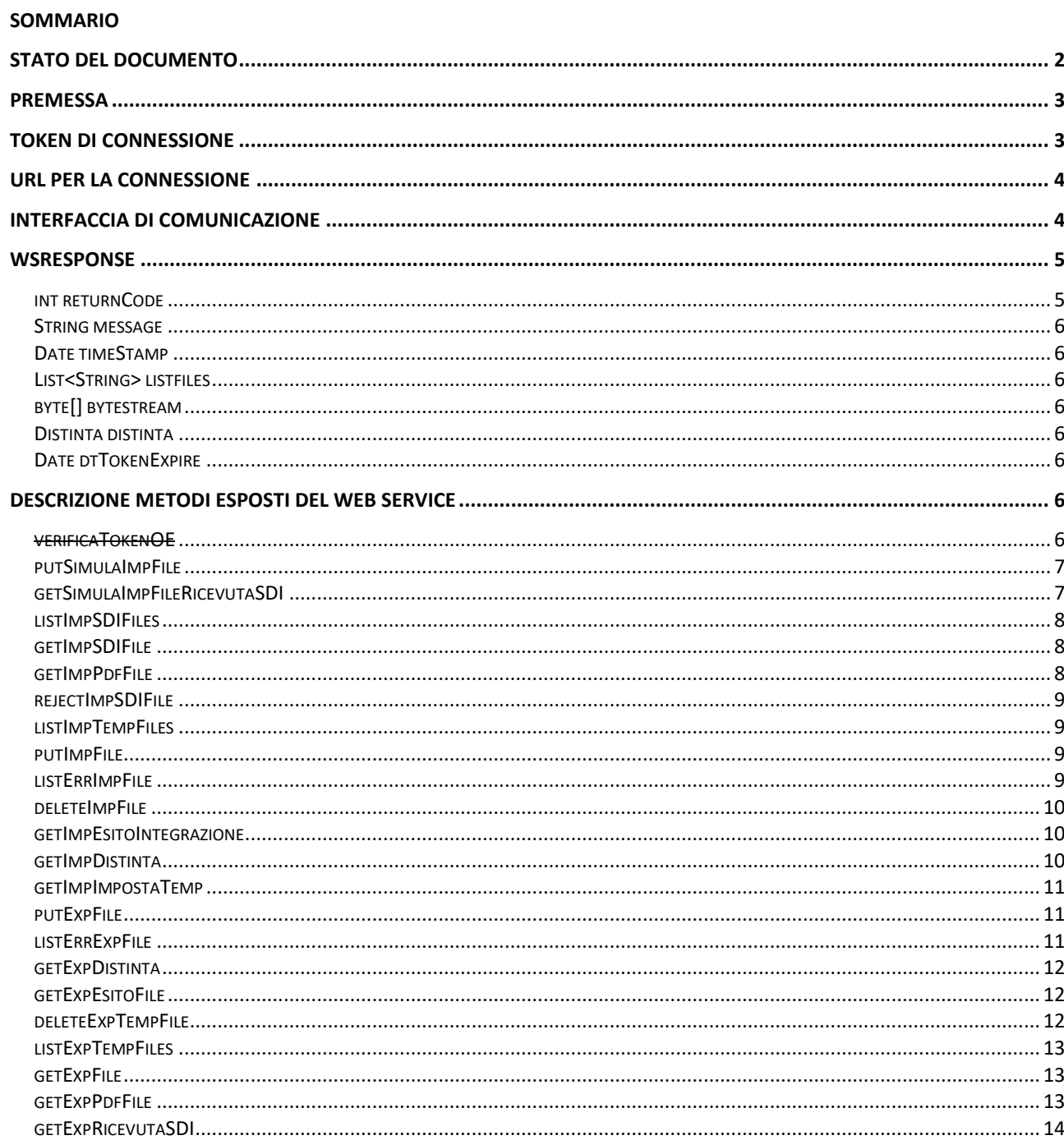

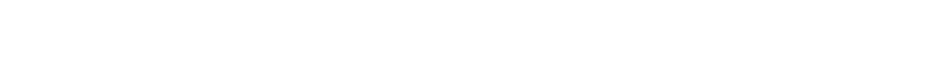

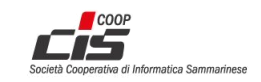

## <span id="page-2-0"></span>**Stato del documento**

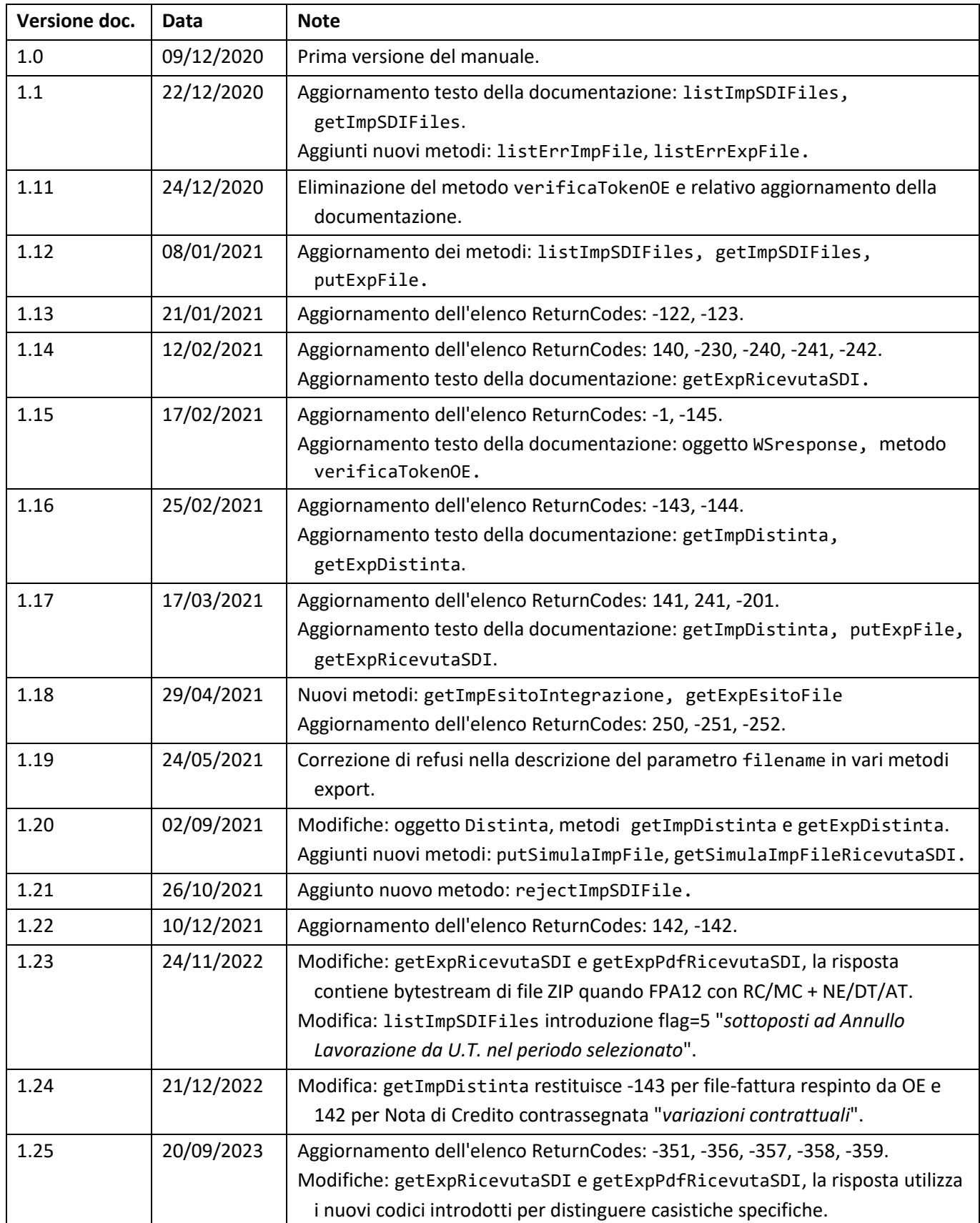

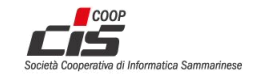

## <span id="page-3-0"></span>**Premessa**

Il presente documento contiene le istruzioni necessarie per interagire con l'HUB dell'Ufficio Tributario RSM. Tale servizio è realizzato tramite un Web Service (WS) e ha lo scopo di mettere in comunicazione l'utente finale con l'HUB-SM, che a sua volta si interfaccia con il Sistema di Interscambio (SdI) gestito dall'Agenzia delle Entrate italiana.

Il WS è stato sviluppato con la tecnica *Java API for XML Web Services* (JAX-WS) e utilizza le seguenti tecnologie:

- HTTP come protocollo per il trasporto dei messaggi;
- SOAP come standard per i messaggi;
- WSDL (Web Services Description Language) per descrivere l'interfaccia pubblica del web service;

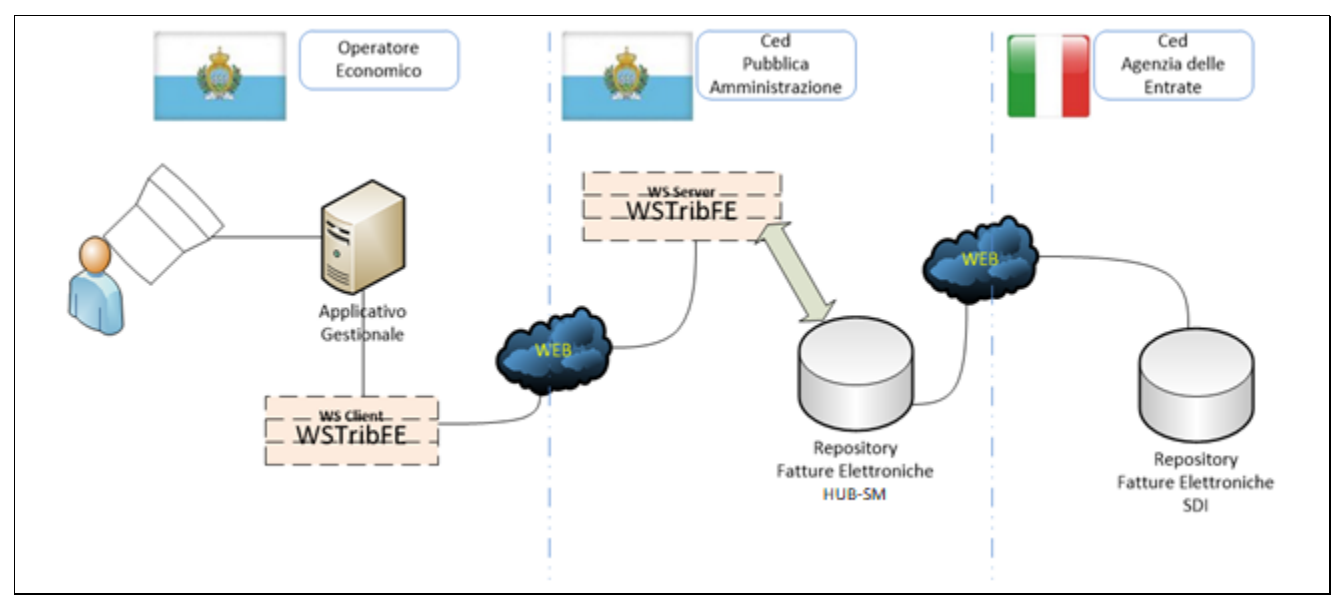

**Figura 1 – Diagramma che descrive sommariamente il funzionamento del Web Service**

## <span id="page-3-1"></span>**Token di connessione**

Per utilizzare il WS e tutte le sue funzionalità è necessario utilizzare un token (gettone) di riconoscimento. Di seguito sono elencati tutti i passi da effettuare per ottenere il token:

- 1. Accedere ed autenticarsi nel Portale della Pubblica Amministrazione [\(www.pa.sm\)](http://www.pa.sm/)
- 2. Accedere all'applicativo TRIBWEB
- 3. Nel menu *TribFE* scegliere la funzione *Richiesta Token*
- 4. Premere il bottone *Genera Nuovo Token*

Il token è legato in maniera indissolubile al ProfiloUtente del Portale PA con cui è stato generato. In questa maniera un token permette all'utente di operare per tutti e soli gli operatori economici per cui quel determinato ProfiloUtente è in possesso dei relativi permessi/deleghe.

Un token è valido per un anno a partire dal momento della sua generazione; tuttavia la chiusura del ProfiloUtente con cui si è ottenuto il token comporta l'immediata invalidazione del token stesso.

Non è ammesso l'utilizzo del WS tramite un token scaduto o invalidato; in questi casi è necessario ottenere ed utilizzare un nuovo token, seguendo gli stessi passi descritti in precedenza.

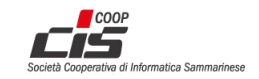

## <span id="page-4-0"></span>**URL per la connessione**

La connessione al WS è legata alla struttura del Portale della Pubblica Amministrazione per cui l'URL sarà: <https://www.pa.sm/tribfews>

<span id="page-4-1"></span>L'informazione per la descrizione WSDL del WEB Service si trova all'URL <https://www.pa.sm/tribfews/tribfews?wsdl>

## **Interfaccia di comunicazione**

L'interfaccia di comunicazione è composta dai seguenti metodi:

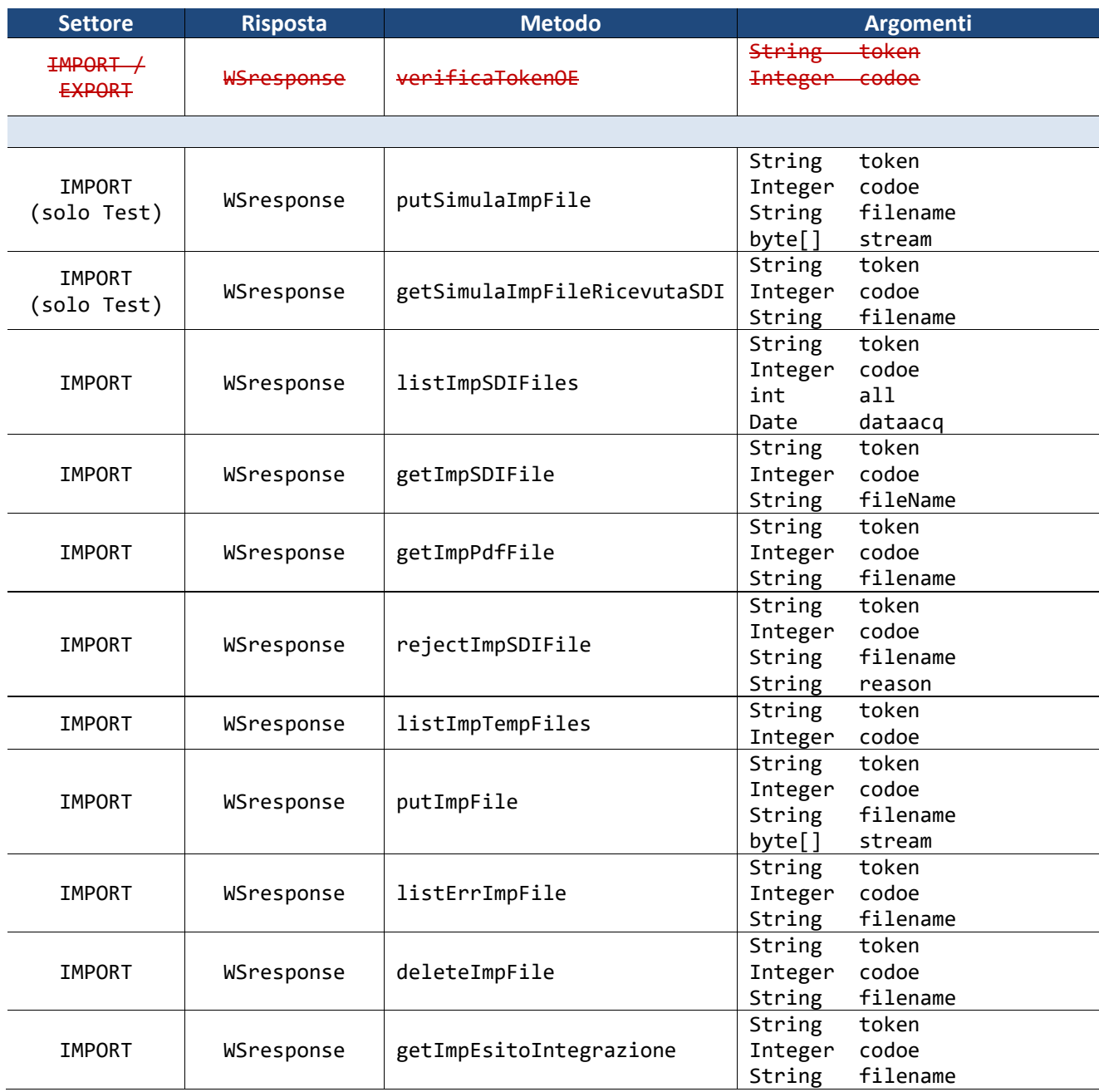

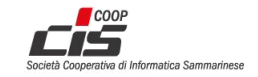

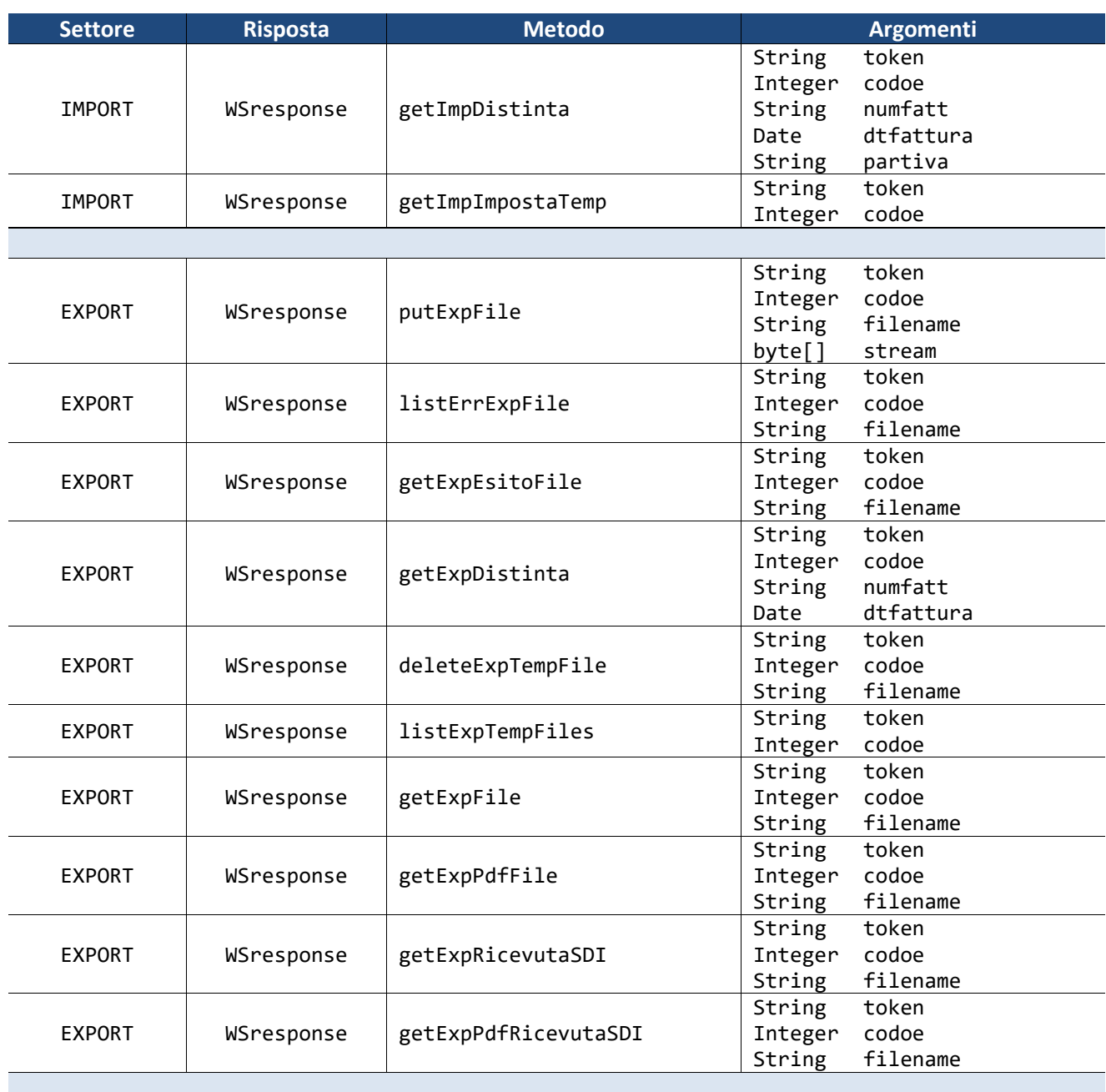

## <span id="page-5-0"></span>**WSResponse**

Tutte le operazioni permesse dal WS restituiscono un oggetto contenitore, le cui proprietà sono descritte qui di seguito:

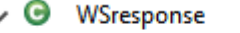

 $\overline{\phantom{a}}$ 

- o returnCode: int
- o message : String
- $\circ$  timeStamp : Date
- o listfiles : List<String>
- o tipoFile: String
- o bytestream : byte[]
- o distinta : Distinta

### <span id="page-5-1"></span>**int returnCode**

Il *returnCode* rappresenta l'esito della chiamata e può assumere i seguenti valori:

- Successo se *returnCode* > 0
- Fallimento se *returnCode* < 0

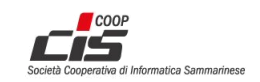

### <span id="page-6-0"></span>**String message**

Il campo *message* contiene una descrizione dell'evento legato alla chiamata del metodo. Al suo interno possono essere contenute anche informazioni di tipo tecnico (vedi espansione di una *Exception*) Esempio:

130 creata stream del file oe12345\it0765435006\_1emf\_sm.xml di 2711 bytes 110 Listati 9 files

### <span id="page-6-1"></span>**Date timeStamp**

Il campo *timestamp* (in formato *XMLGregorianCalendar*) contiene la data e l'ora in cui viene richiamato il servizio.

### <span id="page-6-2"></span>**List<String> listfiles**

Il campo *listfiles* contiene l'elenco dei *files* presenti sul repository remoto dell'UT interessati dalla ricerca.

Assegnato solo se è stato chiamato un metodo listXXXX altrimenti assume valore *null*.

### <span id="page-6-3"></span>**byte[] bytestream**

Il campo *bytestream* contiene la *stream* di *bytes* del file richiesto. Questa stream andrà serializzata in loco per formare il file richiesto a carico del client.

<span id="page-6-4"></span>Assegnato solo se è stato chiamato un metodo getXXXX altrimenti assume valore *null*.

#### **Distinta distinta**

Il campo *distinta* contiene un oggetto complesso che rappresenta il documento creato al termine del perfezionamento della/e fattura/e. L'oggetto è così formato:

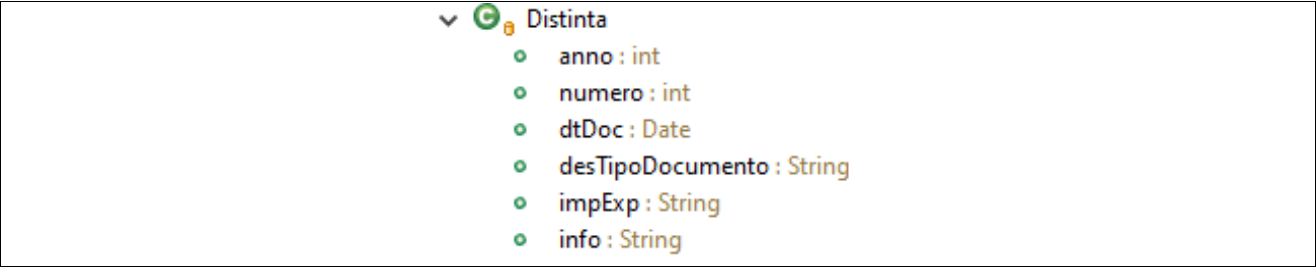

### <span id="page-6-5"></span>**Date dtTokenExpire**

Il campo *dtTokenExpire* (in formato *XMLGregorianCalendar*), valorizzato solamente in caso di *returnCode* corrispondente a "successo", contiene la data di scadenza del Token utilizzato per richiamare il servizio.

## <span id="page-6-6"></span>**Descrizione metodi esposti del Web Service**

#### <span id="page-6-7"></span>**verificaTokenOE**

Questo metodo è stato utilizzato solamente in fase di alpha test ed è successivamente stato rimosso per ragioni di sicurezza.

Il richiamo di qualsiasi metodo esposto del Web Service innesca la verifica della validità del Token utilizzato. L'utilizzo di un Token non valido determina l'apposito esito negativo nella risposta alla chiamata (si veda [Return Codes\)](#page-15-0).

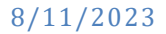

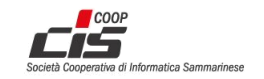

## <span id="page-7-0"></span>**putSimulaImpFile**

Questo metodo è utilizzabile SOLO IN AMBIENTE DI TEST HUB-SM e permette di indirizzare sul canale di TEST del SdI un file XML in formato FE (settore **Import**), con la finalità di simulare l'invio di fattura da parte di Cedente/Prestatore IT, rivolta a Cessionario/Committente SM.

Gli argomenti della funzione sono:

- String token il token di riferimento
- Integer codoe
	- il codice OE specifico dell'operatore sammarinese del file
- String filename
	- il nome del file fattura elettronica con estensione (no path radice)
- byte[] stream
	- il contenuto del file sotto forma di array di bytes

Il risultato contiene il ReturnCode e in caso di esito positivo anche una lista di stringhe (si veda WSResponse.listfiles) formattate nel seguente modo: <NomeFile>;<HashDelFile> Es:

IT01234512345\_00abc.xml;76046eaa2557e04660665a91255bb6762dddf8db631f2efd6192e1bf8f451201

In caso di esito positivo, il file sarà trasmesso al SdI (TEST) come se fosse stato inviato direttamente dal Cedente/Prestatore IT; in seguito:

- il SdI (TEST) inoltrerà a HUB-SM (TEST) la quietanza di accettazione o scarto del file FE.
- In caso di accettazione, il SdI (TEST) inoltrerà a HUB-SM (TEST) il file FE accompagnato dal corrispondente file MT (metadata), simulando così l'arrivo da SdI di un file fattura Import.

#### <span id="page-7-1"></span>**getSimulaImpFileRicevutaSDI**

Questo metodo è utilizzabile SOLO IN AMBIENTE DI TEST HUB-SM e restituisce una quietanza, in formato XML, dell'avvenuta accettazione o scarto da parte del SdI (TEST) in merito ad un file FE **Import** precedentemente inviato con il metodo **putSimulaImpFile**.

Gli argomenti della funzione sono:

- String token il token di riferimento
- Integer codoe
- il codice OE specifico dell'operatore sammarinese del file
- String filename il nome del file semplice con estensione (no path radice)

Le informazioni contenute all'interno della WSResponse sono:

- il nome del file quietanza come unico elemento nella listFiles
- il messaggio
- il timestamp della creazione
- il tipo di file
- il bytestream del contenuto

In caso di esito negativo, mediante i diversi codici di ritorno (es. -230, -240, -241, -242) è possibile distinguere la specifica motivazione.

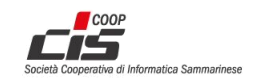

## <span id="page-8-0"></span>**listImpSDIFiles**

Elenca tutti i *files* del settore **Import***,* contenenti fatture elettroniche, trasmessi dal SdI al soggetto proprietario del token e per i quali non sia ancora stato completato l'iter di creazione della distinta di presentazione/liquidazione. Terminato tale iter, le fatture non vengono più elencate tramite questo metodo.

Gli argomenti della funzione sono:

- String token il token di riferimento
- Integer codoe può essere NULL oppure un il CodOE specifico di un operatore economico; se il codOE=**NULL** allora vengono elencati **tutti** i file di **tutti** gli OE accessibili in base a Token e rispettive deleghe attive.
- int all
	- un flag che filtra i dati nel seguente modo:
		- o **0** tutti i *files* presenti
		- o **1** solo i file risalenti alla data specificata mediante **dataacq**
		- o **2** solo i file risalenti a date successive a quella specificata mediante **dataacq**
		- o **3** solo i file risalenti a date precedenti o uguali a quella specificata mediante **dataacq**
		- o **4** solo i file che non sono mai stati scaricati (vedere *[getImpSDIFile](#page-8-1)*)
		- o **5** solo i file sottoposti ad "Annullo Lavorazione da U.T." nel periodo selezionato, dove **dataacq** =inizio\_periodo\_selezionato e ISTANTE\_INVOCAZIONE=fine\_periodo\_selezionato
- Date dataacq

la data di riferimento per alcune opzioni del parametro precedente.

Il risultato è una lista di stringhe formattate nel seguente modo: <CodOE>;<NomeFile> oppure <CodOE>;<NomeFile>;<TimestampAnnulloLavorazioneDaUT> quando **all**=5 . Il timestamp è nel formato "yyyy-MM-dd'T'HH:mm:ss". Esempi:

quando **all**={0,1,2,3,4} 12345;it00126810407\_00rqq.xml

quando **all**=5 45678;it00871900213 00emx.xml;2022-10-21T17:13:34

### <span id="page-8-1"></span>**getImpSDIFile**

Restituisce un file zip sotto forma di flusso di caratteri (array di bytes, in C# e Java byte[]). Il pacchetto zip contiene il file richiesto e il file Metadata che lo accompagna.

Tali file sono presenti all'interno dell'archivio HUB-SM tra tutti i *files* per il settore **Import** forniti dal SdI. Gli argomenti della funzione sono:

- String token il token di riferimento
- Integer codoe il codice OE specifico dell'operatore proprietario del file
- String filename Il nome file che si desidera ricercare

In caso di esito positivo dell'operazione, viene registrato l'evento di download relativo al file richiesto; tale annotazione è utile ai fini delle successive chiamate al metodo [listImpSDIFiles](#page-8-0) applicando il filtro all=4 per elencare i files non ancora scaricati.

### <span id="page-8-2"></span>**getImpPdfFile**

Restituisce un file PDF, sotto forma di flusso di caratteri, corrispondente alla visualizzazione del file xml per il settore **Import** ricevuto dal SdI e presente nell'archivio HUB-SM.

Gli argomenti della funzione sono:

- String token
	- il token di riferimento
- Integer codoe il codice OE specifico dell'operatore proprietario del file
- String filename Il nome file che si desidera ricevere

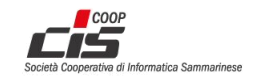

## <span id="page-9-0"></span>**rejectImpSDIFile**

Respinge un file-fattura trasmesso dal SdI (settore **Import**) verso l'HUB-SM. Gli argomenti della funzione sono:

- String token il token di riferimento
- Integer codoe il codice OE specifico dell'operatore indicato nel file come Cessionario/Committente
- String filename il nome del file-fattura con estensione (no path radice)
- String reason
- breve testo con cui è obbligatorio spiegare la motivazione del respingimento

Il respingimento può essere necessario ad esempio nei seguenti casi:

- o errore nel codice identificativo del Cessionario SM (è indicato "**2**3456" invece di "**1**3456");
- o fattura già precedentemente assolta;
- o fattura per triangolazione Estero/IT/SM, che non deve arrivare su HUB-SM in formato elettronico.

## <span id="page-9-1"></span>**listImpTempFiles**

Elenca tutti i *files* di integrazione RSM (contenenti Tipo Merce, Aliquota e Imposta) inviati all'HUB-SM con la chiamata *putImpFile* descritta sotto. Tali *files* rimangono consultabili e modificabili fino alla partenza dell'elaborazione che crea le distinte di importazione.

Gli argomenti della funzione sono:

- String token il token di riferimento
- Integer codoe se NULL vengono elencati tutti i *files* di pertinenza del token se valorizzato vengono elencati tutti i *files* del CodOE indicato

## <span id="page-9-2"></span>**putImpFile**

Con questo metodo è possibile trasferire un file di integrazione RSM (settore **Import**) verso l'HUB-SM. Gli argomenti della funzione sono:

- String token il token di riferimento
- Integer codoe il codice OE specifico dell'operatore proprietario del file
- String filename il nome del file di integrazione RSM con estensione (no path radice)
- byte[] stream il contenuto del file sotto forma di un flusso di array di bytes

Il file che si vuole trasmettere deve essere di una delle seguenti tipologie:

- XML (nel formato di integrazione RSM)
- ZIP contenente esclusivamente files XML nel formato di integrazione RSM

## <span id="page-9-3"></span>**listErrImpFile**

Con questo metodo è possibile richiedere l'elenco delle segnalazioni (es. messaggistica di errore) relative ad un file di integrazione RSM (settore **Import**) precedentemente inoltrato verso l'HUB-SM.

- String token il token di riferimento
- Integer codoe il codice OE specifico dell'operatore proprietario del file
- String filename il nome del file di integrazione RSM con estensione (no path radice)

Il risultato è una lista di stringhe, si veda WSResponse.listfiles

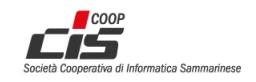

## <span id="page-10-0"></span>**deleteImpFile**

Con questo metodo è possibile cancellare un file (settore **Import**) presente all'interno dell'HUB-SM ma non ancora elaborato dal batch di creazione delle distinte di importazione.

- Gli argomenti della funzione sono:
	- String token
		- il token di riferimento
	- Integer codoe il codice OE specifico dell'operatore proprietario del file
	- String filename il nome del file di integrazione RSM con estensione (no path radice)

### <span id="page-10-1"></span>**getImpEsitoIntegrazione**

Richiede informazioni sull'esito relativo all'invio di un file di integrazione SM all'HUB-SM. Gli argomenti della funzione sono:

- String token il token di riferimento
- Integer codoe il codice OE specifico dell'operatore proprietario del file
- String filename il nome del file di integrazione RSM con estensione (no path radice)

In caso di esito positivo 250, il file è stato acquisito da HUB-SM, altrimenti i codici di errore -251 e -252 illustrano le rispettive situazioni.

### <span id="page-10-2"></span>**getImpDistinta**

Con questo metodo è possibile richiedere al WS la Distinta di Liquidazione Import contenente la fattura indicata tramite i parametri della funzione.

Gli argomenti della funzione sono:

- String token
	- Il token di riferimento
- Integer codoe
	- il codice OE specifico dell'operatore proprietario del file
- String numfatt il numero della fattura che si vuole ricercare
- Date dtfattura

la data delle fattura che si vuole ricercare

• String partiva

la partita IVA del cedente che si vuole ricercare

In caso di esito negativo, dai diversi codici di ritorno (es. -143, -144) è possibile distinguere la specifica motivazione, inoltre l'oggetto Distinta contiene solo valori minori di zero (-1); ciò significa che la Distinta di Liquidazione non è ancora stata creata.

In caso di esito positivo 140, viene restituito l'oggetto contenente i campi principali della Distinta. Esempio:

- Anno 2021
- Numero Distinta 3983 • Data Distinta 10/05/2021
- 
- Tipo Documento Liq. Italia
- impExp 'I' (Import)
- info NrAvviso=9876543

In caso di esito positivo 141, la fattura ha terminato correttamente il suo iter senza rientrare in nessuna Distinta; si veda il caso di fattura con "Servizi Esenti da Monofase".

In caso di esito positivo 142, la fattura (nota di credito) ha terminato correttamente il suo iter, come variazione applicata in Avviso o in Rimborso o per "Variazioni Contrattuali" senza rientrare in distinta di presentazione.

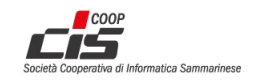

## <span id="page-11-0"></span>**getImpImpostaTemp**

Con questo metodo è possibile richiedere il totale dell'imposta dei files di integrazione RSM presenti nell'HUB-SM e non ancora elaborati dal batch di creazione delle distinte di importazione . Questo metodo è valido **solo se** esistono fatture (inviate con il metodo *[putImpFile](#page-9-2)* ) e **solo se non** è ancora iniziata l'elaborazione del batch della creazione delle distinte. Questi files possono sempre essere elencati con la chiamata al metodo *listImpTempFiles*.

Gli argomenti della funzione sono:

- String token Il token di riferimento
- Integer codoe
	- il codice operatore per il quale si vogliono calcolare i totali degli importi

Il risultato è una stringa contenente i valori di Imponibile ed Imposta.

Esempio: Imponibile:3.000,00;Imposta:510,00;

#### <span id="page-11-1"></span>**putExpFile**

Con questo metodo è possibile trasferire un file XML in formato FE RSM (settore **Export**) verso l'HUB-SM. **NOTA**: l'OE-SM Cedente/Prestatore deve aver fissato la propria "Data Inizio FE"

(TRIB>Anagrafiche>Contribuenti), prima della quale non è ammesso l'invio di file FE RSM (settore **Export**). Gli argomenti della funzione sono:

- String token il token di riferimento
- Integer codoe il codice OE specifico dell'operatore proprietario del file
- String filename il nome del file fattura elettronica con estensione (no path radice)
- byte[] stream
	- il contenuto del file sotto forma di array di bytes
- Il file che si vuole trasmettere deve essere di una delle seguenti tipologie:
	- XML (nel formato FE RSM, settore **Export**)
	- ZIP contenente esclusivamente files XML nel formato FE RSM (settore **Export**)

Il risultato contiene il ReturnCode e in caso di esito positivo anche una lista di stringhe (si veda

WSResponse.listfiles) formattate nel seguente modo: <NomeFile>;<HashDelFile>

Es: SM12345\_00abc.xml;76046eaa2557e04660665a91255bb6762dddf8db631f2efd6192e1bf8f451201

### <span id="page-11-2"></span>**listErrExpFile**

Con questo metodo è possibile richiedere l'elenco delle segnalazioni (es. messaggistica di errore) relative ad un file XML in formato FE RSM (settore **Export**) precedentemente inoltrato verso l'HUB-SM. Il risultato è una lista di stringhe, si veda WSResponse.listfiles

- String token
	- il token di riferimento
- Integer codoe il codice OE specifico dell'operatore proprietario del file
- String filename il nome del file fattura elettronica con estensione (no path radice)

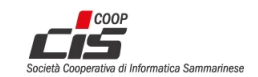

### <span id="page-12-0"></span>**getExpDistinta**

Con questo metodo è possibile richiedere al WS la Distinta Export contenente la fattura indicata tramite i parametri della funzione.

Gli argomenti della funzione sono:

- String token
	- Il token di riferimento
- Integer codoe
- il codice OE specifico dell'operatore proprietario del file • String numfatt
	- il numero della fattura che si vuole ricercare
- Date dtfattura
	- la data della fattura che si vuole ricercare

In caso di esito negativo, dai diversi codici di ritorno (es. -143, -144) è possibile distinguere la specifica motivazione, inoltre l'oggetto Distinta contiene solo valori minori di zero (-1); ciò significa che la Distinta Export non è ancora stata creata.

In caso di esito positivo, vengono restituiti i campi principali della Distinta. Esempio:

- Anno 2021
- Numero Distinta 9283
- Data Distinta 10/09/2021
- Descriz. Tp. doc Export Italia
- impExp 'E' (Export)
- info RichRimb=2021/123

### <span id="page-12-1"></span>**getExpEsitoFile**

Richiede informazioni sull'esito relativo all'invio di un file di fattura elettronica export all'HUB-SM. Gli argomenti della funzione sono:

• String token

il token di riferimento

- Integer codoe il codice OE specifico dell'operatore proprietario del file
- String filename
	- il nome del file fattura elettronica con estensione (no path radice)

In caso di esito positivo 250, il file è stato acquisito da HUB-SM, altrimenti i codici di errore -251 e -252 illustrano le rispettive situazioni.

## <span id="page-12-2"></span>**deleteExpTempFile**

Con questo metodo è possibile cancellare un file (settore **Export**) presente all'interno dell'HUB-SM ma non ancora elaborato dal batch di creazione delle distinte di esportazione.

Gli argomenti della funzione sono:

- String token il token di riferimento
- Integer codoe

il codice OE specifico dell'operatore proprietario del file

• String filename il nome del file fattura elettronica con estensione (no path radice)

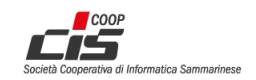

## <span id="page-13-0"></span>**listExpTempFiles**

Elenca tutti i *files* inviati all'HUB-SM con la chiamata *putExpFile*. Tali *files* rimangono consultabili e modificabili fino alla partenza dell'elaborazione che crea le distinte di esportazione. Gli argomenti della funzione sono:

- String token
	- il token di riferimento
- Integer codoe il codice OE specifico dell'operatore proprietario del file

#### <span id="page-13-1"></span>**getExpFile**

Restituisce un file (settore **Export)**, sotto forma di flusso di caratteri, corrispondente al file caricato nell'HUB-SM da parte dell'operatore economico sammarinese. Gli argomenti della funzione sono:

- String token il token di riferimento
- Integer codoe il codice OE specifico dell'operatore proprietario del file
- String filename il nome del file che si desidera ricevere (con estensione, no path radice)

### <span id="page-13-2"></span>**getExpPdfFile**

Restituisce un file PDF, sotto forma di flusso di caratteri, corrispondente alla visualizzazione del file XML (settore **Export)** trasmesso dall'operatore economico sammarinese e presente nell'archivio HUB-SM. Gli argomenti della funzione sono:

- String token il token di riferimento
- Integer codoe il codice OE specifico dell'operatore proprietario del file
- String filename Il nome file dal quale si desidera generare il PDF da ricevere

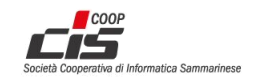

### <span id="page-14-0"></span>**getExpRicevutaSDI**

Relativamente ad un file-fattura-elettronica (file-FE), questo metodo restituisce una quietanza in formato XML (o più di una, raccolte in file ZIP), dell'avvenuta accettazione o scarto della FE **Export** inviata al SdI. Ciascuna quietanza XML ha valore probatorio.

Gli argomenti della funzione sono:

- String token il token di riferimento
- Integer codoe
- il codice OE specifico dell'operatore proprietario del file
- String filename

il nome del file-FE semplice con estensione (no path radice)

Le informazioni contenute all'interno della WSResponse sono:

- nella listFiles un unico elemento, corrispondente al nome del file contenuto nel bytestream
- il messaggio
- il timestamp della generazione della risposta
- il tipo di file
- il bytestream del contenuto, file XML della quietanza oppure file ZIP quando per il filename in formato FPA12 (fattura verso P.A. italiana) esiste sia la quietanza RC/MC sia qualcuna delle *NOTIFICHE DA P.A. ITALIANA* NE/DT/AT.

Il metodo non restituisce nessun file-quietanza da SdI in caso di esito positivo 241: ciò indica che il filefattura ha terminato il proprio iter presso l'Ufficio Tributario e che non viene ulteriormente inoltrato al SdI, poiché i suoi contenuti non ricadono nel perimetro degli accordi di interscambio Fatturazione Elettronica tra San Marino e Italia (es. esportazione di Servizi).

In caso di esito negativo, mediante i diversi codici di ritorno (es. -230, -240, -241, -242, -351, -356, -357, -358, -359) è possibile distinguere la specifica motivazione.

## <span id="page-14-1"></span>**getExpPdfRicevutaSDI**

Relativamente ad un file-FE, questo metodo restituisce un file PDF sotto forma di flusso di bytes, corrispondente alla visualizzazione del file XML di quietanza dell'avvenuta accettazione o scarto della FE **Export** inviata al SdI.

Se per un file-FE è presente più di una quietanza XML, come può accadere nel caso di documento in formato FPA12 (fattura verso P.A. italiana, sono possibili *NOTIFICHE DA P.A. ITALIANA* NE/DT/AT), allora questo metodo restituisce un file ZIP contenente la visualizzazione PDF di ciascuna quietanza XML. Gli argomenti della funzione sono:

- String token il token di riferimento
- Integer codoe il codice OE specifico dell'operatore proprietario del file
- String filename il nome del file-FE semplice con estensione (no path radice)

Fatto salvo il formato file PDF in sostituzione di XML, si faccia riferimento a **getExpRicevutaSDI** per le informazioni restituite nella WSResponse inclusi i codici di ritorno.

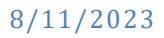

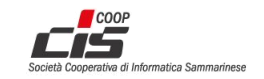

## <span id="page-15-0"></span>**Return Codes**

Lista di codici che rappresentano l'esito di una chiamata di un metodo del WEB Service (vedi descrizione nel paragrafo *[returnCode](#page-5-1)* )

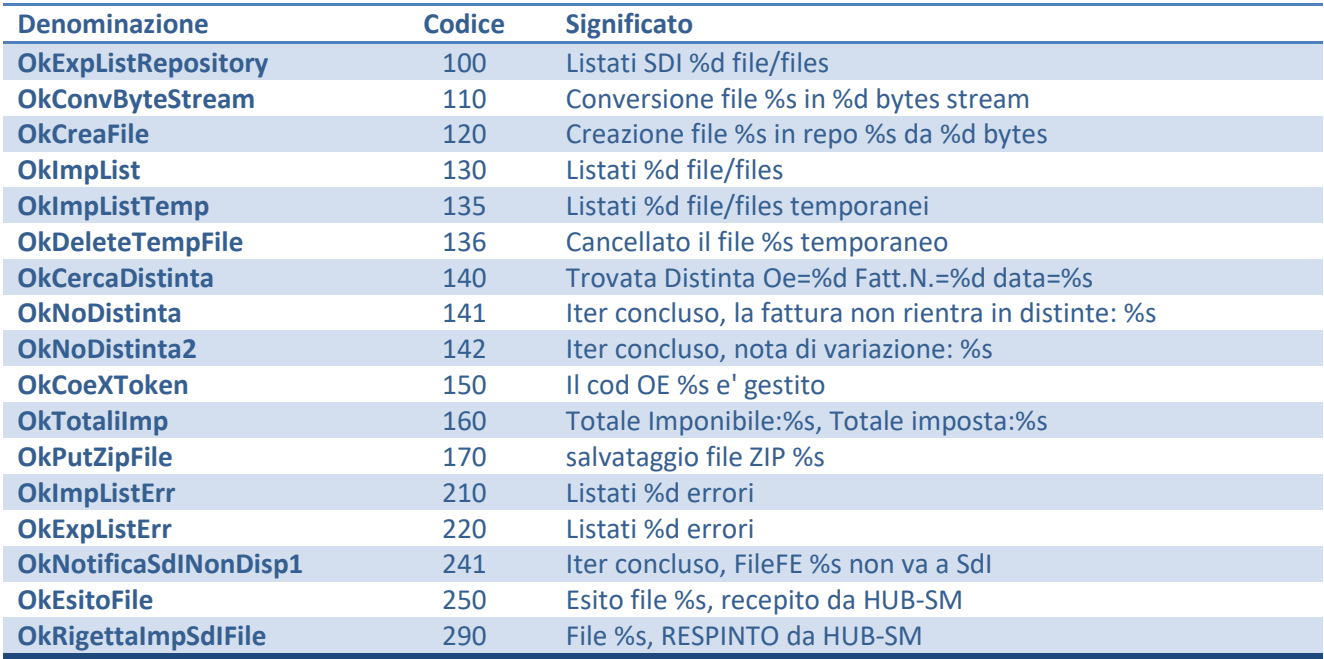

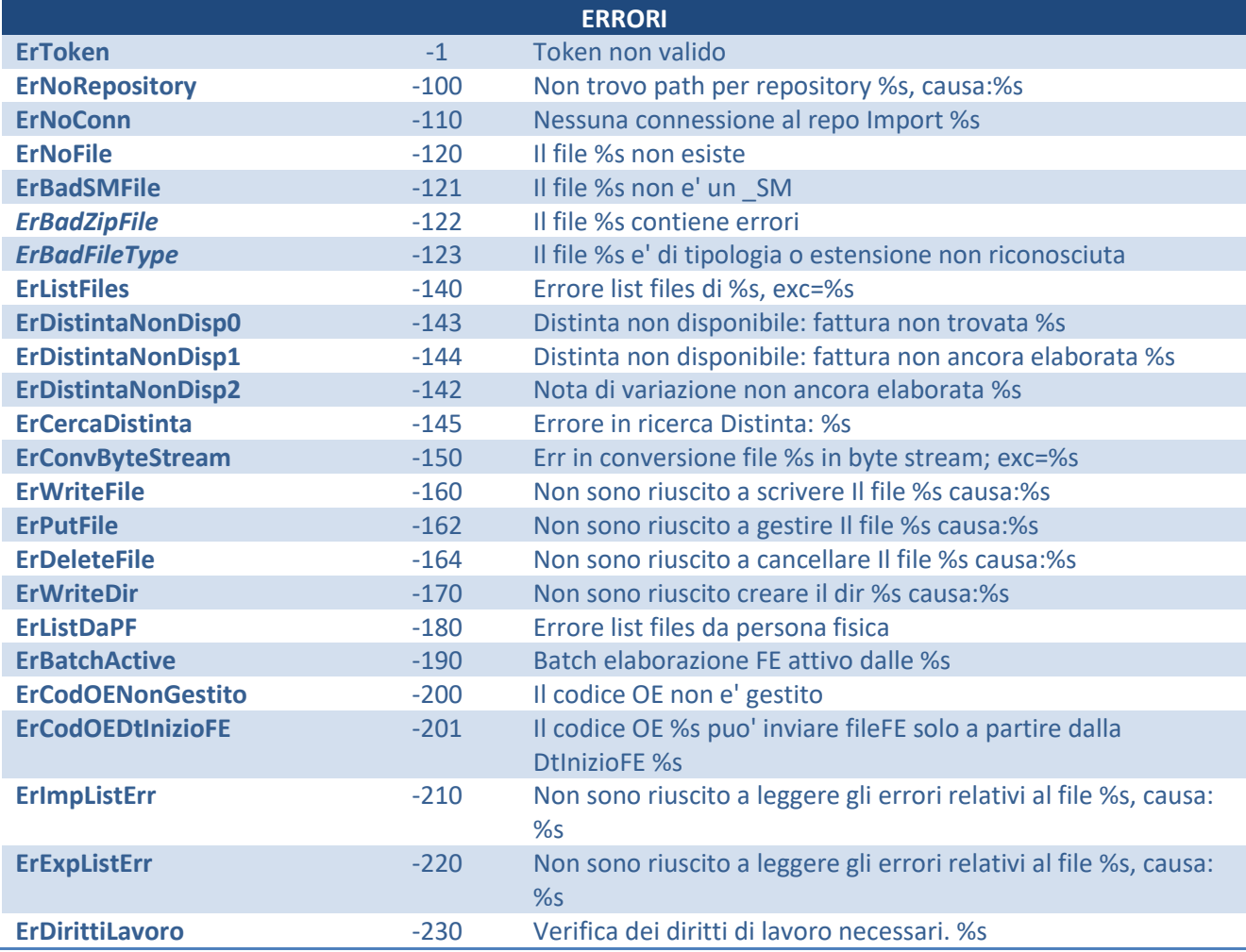

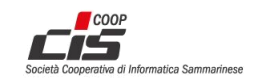

**15**

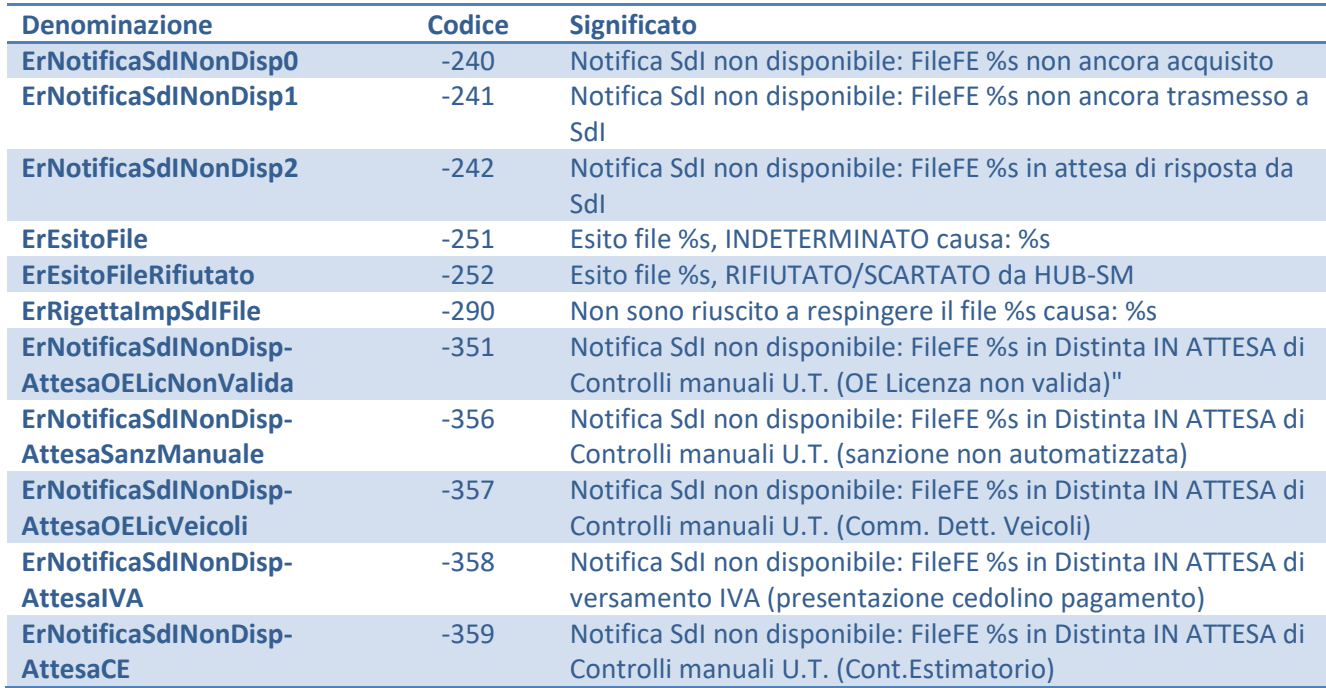

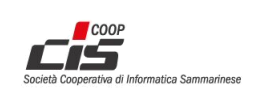